## HOW TO PUBLISH AN EMAIL AS A NEWSLETTER<br>ON DEHUB

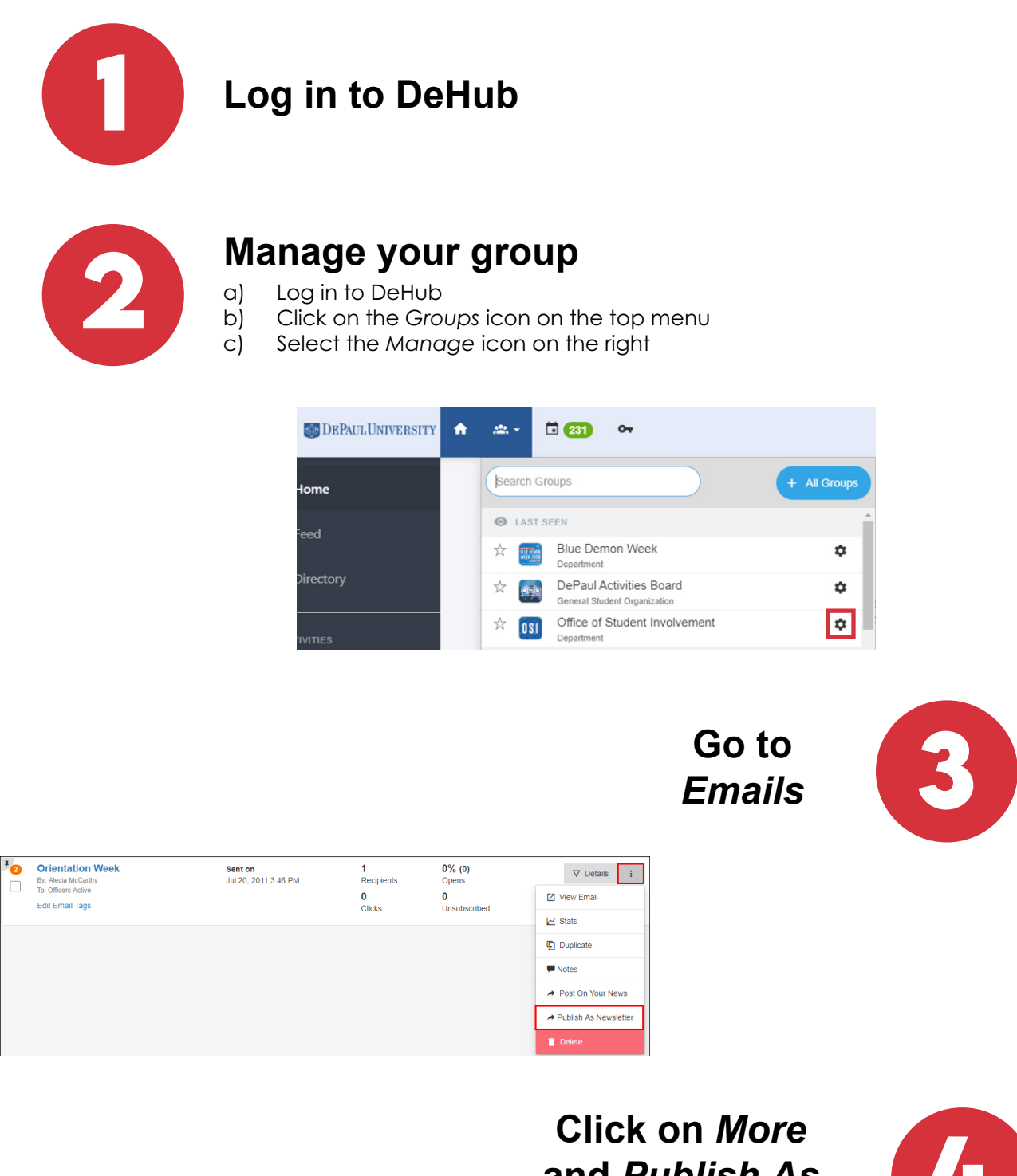

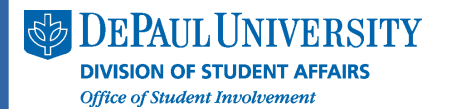

**and** *Publish As Newsletter*

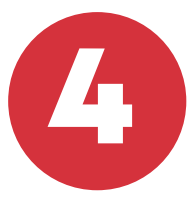